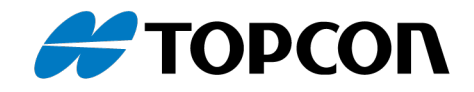

# Release Notes for OPUS Projektor Distribution - 2024.4.0

This document was generated automatically on 2024-07-03

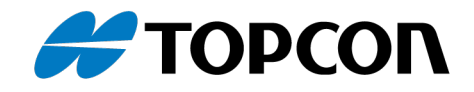

### **General**

**Attention: Please read this document and all the documents provided in the folder \manuals carefully!**

**Using this software for combinations other than those set out in this document or delivered by online update may cause problems and damages for which we cannot accept any liability. The use of the software for any purpose other than those approved by us is at a sole responsibility of your company and should therefore be adequately trialled in advance by means of suitable tests and other checks.**

> **Attention: Please unpack the OPUS Projektor into a "free" folder, e.g. C:\Projektor. Do NOT unpack the OPUS Projektor into the Windows Program Files folder, (e.g. C:\Program Files)! This will prohibit the OPUS Projektor from working correctly.**

**To avoid problems, please unpack the OPUS Projektor into a local folder on your hard drive, NOT into a network drive folder and NOT into a folder that is synced with a cloud storage service like Onedrive, Google Drive etc.**

#### **© 2024 Topcon Electronics GmbH**

All rights reserved. Unless otherwise specified, no part of this document may be reproduced or utilized in any form or by any means, electronic or mechanical, including photocopying and microfilm, without permission in writing from the address below.

Topcon Electronics GmbH Industriestraße 7 65366 Geisenheim **Germany** 

Phone: +49 6722 4026 0 E-Mail: opus-support@topcon.com Web: www.topcon-electronics.com

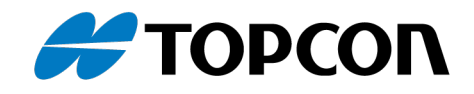

#### **Opus Projektor 2024.4.0**

This OPUS Projektor Release contains the following software:

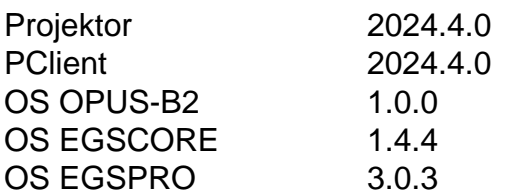

#### **Projektor 2024.4.0**

#### **infos**

- Updated built-in Java Runtime Version to latest LTS 21.0.2
- Updated PClient-Simulation, Variable-Simulation and Updater to 64bit.

#### **features**

- B2/B2 PLUS support.

- New project save format: If the project will be saved a .prj archive file be created. For more information please have a look at the manual.

- Softkey: Added new Softkey action 'Navigate Escape'.
- JavaScript-Editor: Added search/replace feature.

- Variables: Added new variables @PowerOnCycles, @PowerOffCycles and @CrashCount, @CPULoad, @FreeRAM, @TotalRAM.

- Undo/Redo: Improved undo/redo of opened JavaScript files. Content is now updated directly.

- Reporting: If a ticket was updated, the updated fields are marked with blue color in JiraIssueView component.

- JavaScript-Editor: Save button was removed. The script files will be saved automatically during project save now. Additionally the scripts will be saved if the editor loose focus.

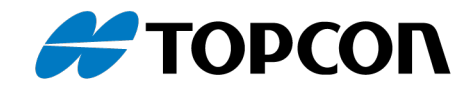

#### **bugfixes**

- Undo/Redo: Fixed undo/redo for shallow paste operations.
- JavaScript-Handler: Fixed possible deadlock during save.

- JavaScript: Fixed handling of opened JavaScript files, which are deleted/ renamed on the file system.(PRJEXT-5789, PRJEXT-5788, PRJEXT-5203, PRJEXT-3800, PRJEXT-2890)

#### **PClient 2024.4.0**

#### **features**

- B2/B2 PLUS ProtoB support.

- JavaScript: Changed JS engine from QtScript to QJSEngine.
- PClient simulation and other Windows tools are now 64 bit programs.

- Beta feature: Can provide ground speed for UT-Plugin's ISOBUS from a GNSS receiver.

#### **bugfixes**

- Fix softkey fadeout timing, esp. for softkey frames which are empty or hidden via visibility and allow setting fadeout time from script.

- Make sure one can touch objects below empty softkey frames.

- Make Javascript parameter format checks less restrictive and thus similar to the former JS engine.

- Make screenshot store on user defined location - if desired and don't overwrite existing files.

- Image cache now also considers image size, not only image content (file name). Prevents crash if image is used in different sizes.

- Navigation events get cached instead of dropped while navigation gets re-initialized (e.g. on page switch or visibility change). I.e. one doesn't lose 'release' event if doing something 'on press'.

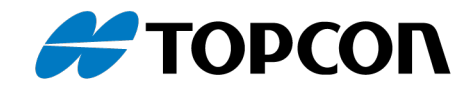

- Fix some issues using line breaks in virtual keyboard used with UT-Plugin. Also make this VKB work on home page if loading screen is used.

- This VKB now also supports 'button cancel' and the button doesn't stay pressed if 'release' happens outside of the button.

- Gauge's 'valuesDistanceFactor' now has the desired effect. Before it internally used a hardcoded value of 0.12.

- Don't prolong beep period if clock is set backward while beeping.

- -

#### **OS OPUS-B2 1.0.0**

#### **infos**

- See the corresponding os release notes.

#### **OS EGSCORE 1.4.4**

#### **infos**

- See the corresponding os release notes.

#### **OS EGSPRO 3.0.3**

**infos**

- See the corresponding os release notes.

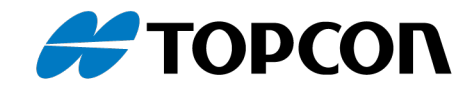

## **Operating System (OS) and PClient update**

Please look at the included OPUS devices update file for detailed updating instructions for all devices.